### ASCII- *American Standard Code for Information Interchange* Amerykański Standardowy Kod do Wymiany Informacji Szyfr Cezara

Komputer przechowuje informacje w formie binarnej, reprezentując je jako sekwencję jedynek i zer. Aby przetłumaczyć informacje na formę wygodną dla ludzkiej percepcji, każda unikalna sekwencja cyfr wyświetlana jest zastępowana przez odpowiedni **znak**. Jednym z systemów korelacji kodów binarnych ze znakami drukowanymi i sterującymi jest kodowanie **ASCII**. Ogólne zrozumienie sposobu kodowania jest niezwykle użyteczne, a dla niektórych kategorii specjalistów (szyfrantów, kryptologów) jest to absolutnie konieczne.

Oryginalne kodowanie (na podstawie kodu telegraficznego) zostało opracowane w 1963 roku (dla dalekopisów), a następnie aktualizowane przez 25 lat. W pierwotnej wersji tablica znaków ASCII zawierała 128 znaków **(7 bitów** 0 - 127), później pojawiła się wersja rozszerzona, w której zapisano pierwszych 128 znaków, a kody z zastosowanym 8 bitem pasują do poprzednio niezaznaczonych znaków (0 -255).

Przyporządkowuje liczbom z zakresu 0−127: litery alfabetu łacińskiego języka angielskiego, cyfry, znaki przestankowe i inne symbole oraz polecenia sterujące. Na przykład litera "a" jest kodowana jako liczba 97, a znak spacji jest kodowany jako 32. Większość współczesnych systemów kodowania znaków jest rozszerzeniem standardu ASCII.

## ASCII- *American Standard Code for Information Interchange* Szyfr Cezara

#### **Zestawy 8-bitowe**

Wraz z rozwojem komputerów oraz spadkiem kosztów transmisji danych, zaczęły się pojawiać 8-bitowe zestawy znaków. Pojawiły się standardy z rodziny ISO 8859 oraz Windows-1250, które zapewniały obsługę liter narodowych używając do tego zakresu 128–255, jednocześnie pozostawiając nietknięty obszar wspólny z ASCII. Alfabet polski był wspierany przez kodowanie **ISO 8859-2 (Latin 2)** oraz **Windows-1250**.

**Unicode (UTF-7, UTF-8 – komunikacja sieciowa, Unikod)** obsługują znacznie większą liczbę znaków (1 – 4 bajtów), dzięki czemu wszystkie alfabety używane na świecie mogą zostać umieszczone w jednym kodowaniu. Są one wstecznie kompatybilne z ASCII (tekst składający się wyłącznie ze znaków 0–127 ma taką samą reprezentację w obu standardach)[

## **ASCII TABLE**

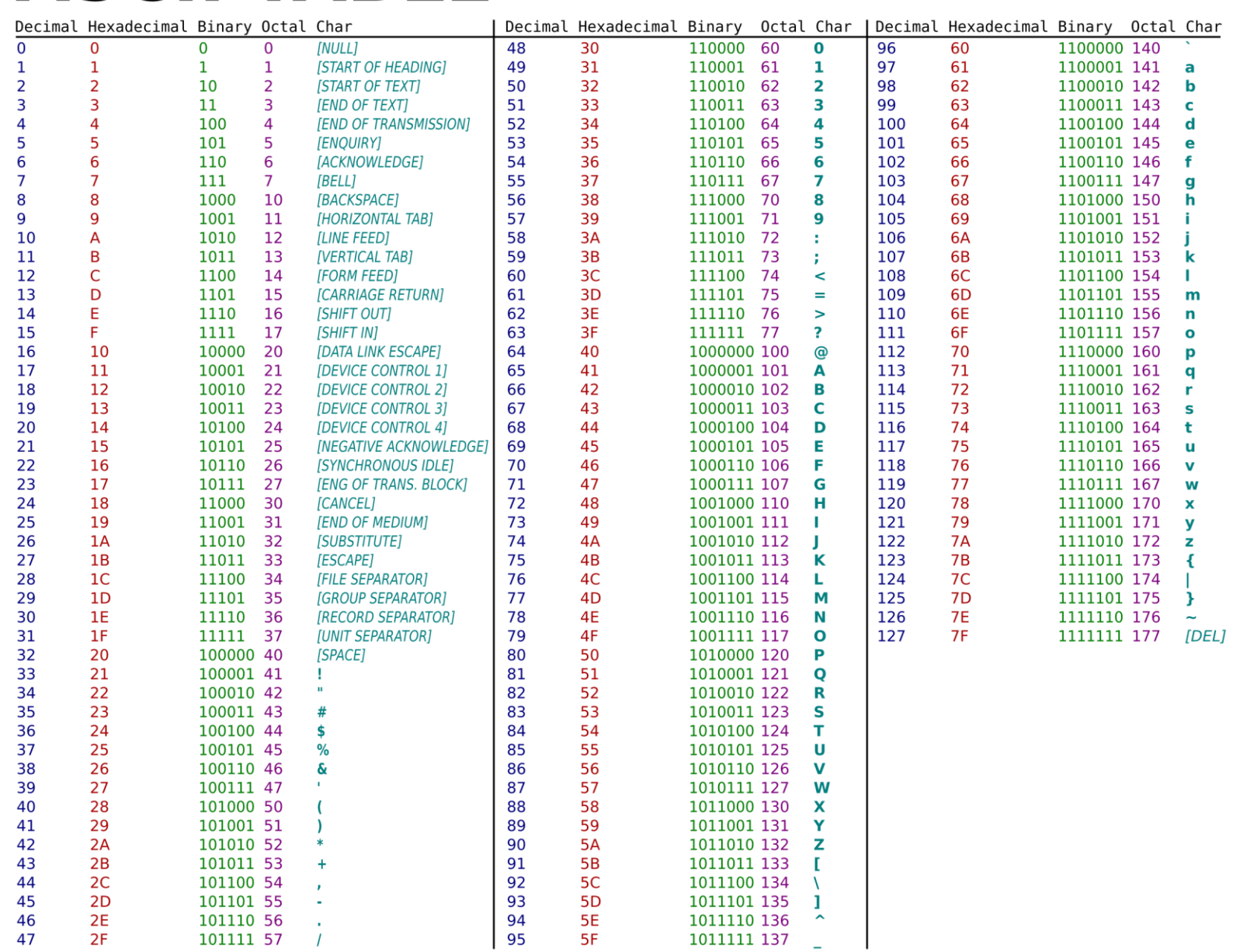

7 – bitowa tabela kodów ASCII. Znaki od 0 do 127

## ASCII rozszerzona do 8 bitów. Znaki od 128 do255

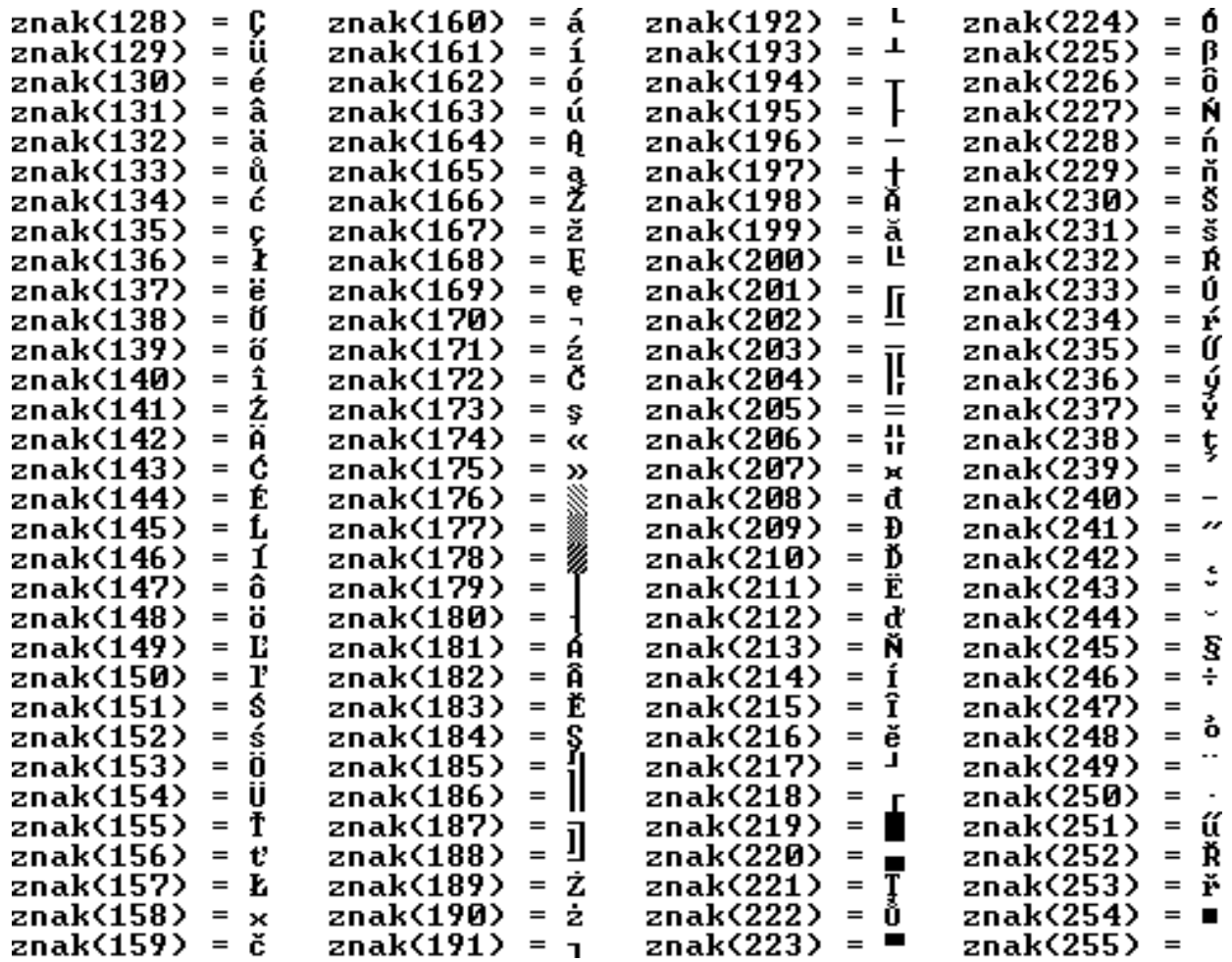

8-bitowy kod pozwala przedstawić 256 różnych wartości i tylko tyle może być zdefiniowane znaków w kodzie ASCII. Pierwsza połówka zbioru kodów – od 0 do 127 – jest zdefiniowana na stałe i raczej nigdy nie jest modyfikowana. Jest to tzw. podstawowy zestaw znaków ASCII. Druga połówka – od 128 do 255 – zawiera **znaki narodowe**, które w różny sposób mogą być przydzielane rozszerzonym kodom ASCII. Z tego właśnie powodu powstały różne strony kodowe. Na przykład konsola znakowa stosuje kodowanie LATIN II. Natomiast system Windows stosuje Windows 1250. Niestety, w obu systemach polskie literki posiadają różne kody. Dlatego wyświetlenie przygotowanego w Windows polskiego tekstu w konsoli znakowej powoduje, iż polskie znaki Windows 1250 zostają źle zinterpretowane w konsoli LATIN II. Problem ten nie występuje w systemach linuksowych.

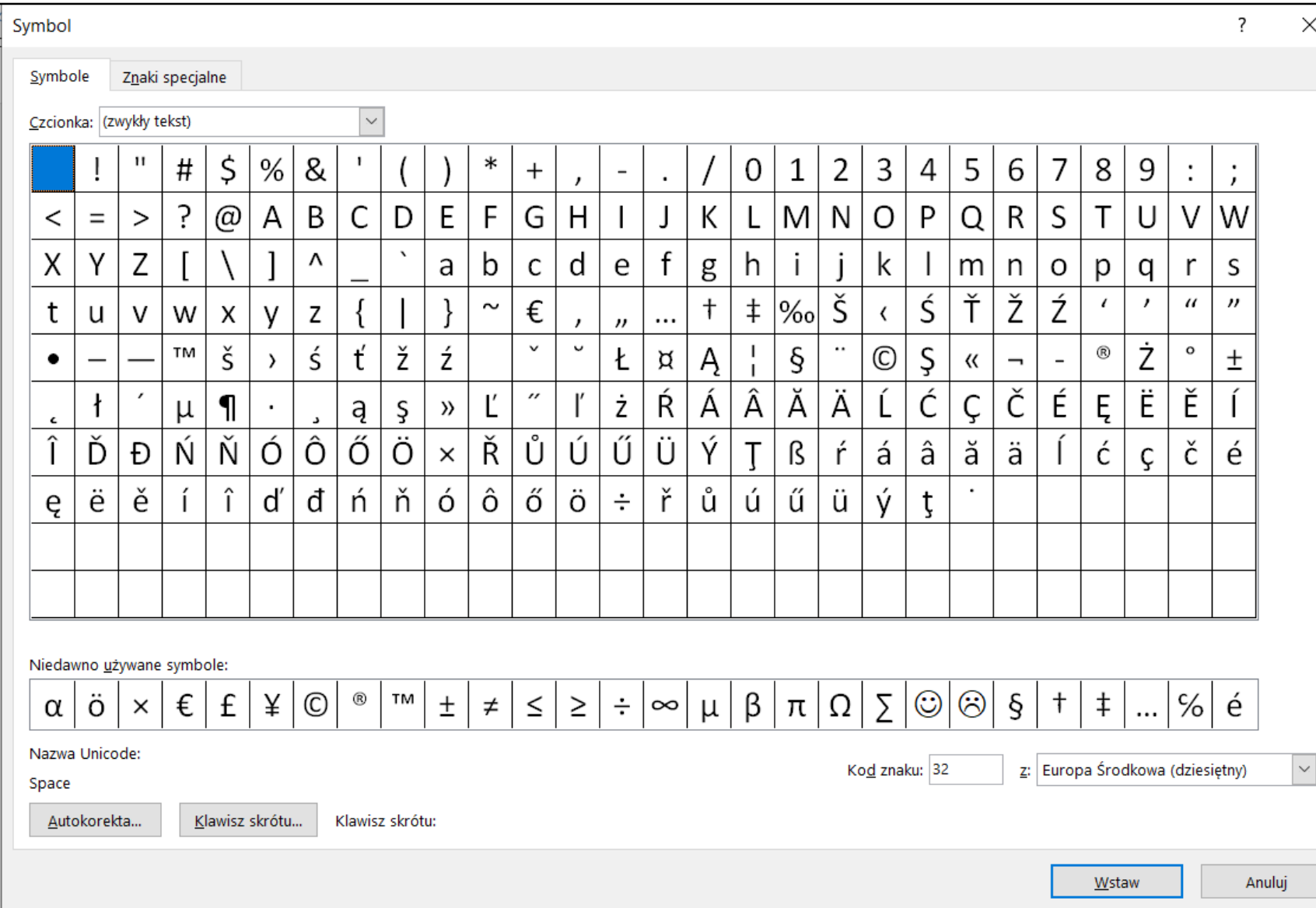

Tablela znaków Unicode - Europa Środkowa (dziesiętny). Tabela pochodzi z programu Word. Zawiera znaki ASCII oraz znaki Europy Środkowej.

Znaki są zapamiętywane w postaci kodów 16-bitowych. Dzięki temu rozwiązaniu liczba możliwych do przedstawienia znaków rośnie do 65536. Pierwsze 256 kodów jest kompatybilne z kodami ASCII. Kody powyżej 256 tworzą banki znaków, w których znajdują się wszystkie znaki narodowe, arabskie, hebrajskie, matematyczne itp.

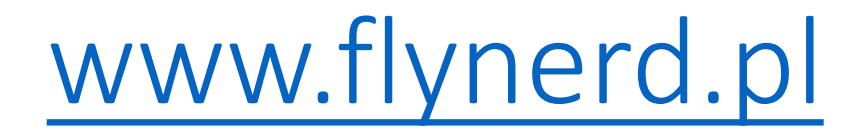

Strona o programowaniu - kurs Pythona

<https://www.flynerd.pl/2019/09/kodowanie-znakow-ascii-unicode-utf-co-to-znaczy.html>

Wyczerpujący artykuł o kodowaniu

## Kodowanie znaków w konsoli

#include <iostream> using namespace std; int main( )

}

```
{
cout << "AaĆćĘꣳŃńÓ󌜏źŻż\n";
return 0;
```

```
#include <iostream>
using namespace std;
int main( )
\mathcal{L}setlocale (LC_ALL, "" );
  cout << "Zażółć gęślą jaźń" << endl;
  return 0;
}
```
W języku C++ istnieje funkcja, która ustawia w konsoli znakowej ten sam system kodowania znaków, który stosuje Windows: setlocale ( LC\_ALL, "" );

### **Typy znakowe: char i wchar\_t**

{

## Typy znakowe w C++ ASCII unsigned char Unicode wchar t Deklaracje zmiennej w C++ **char** c; **wchar\_t** wc; Zmienne znakowe mogą również być zadeklarowane jako tablice znaków **char** c [ 100 ]; **wchar\_t** wc [ 100 ];

Program tworzy trzyznakową tablicę i wpisuje do niej wyraz ALO. Następnie literki są wypisywane w kierunku odwrotnym: #include <iostream> using namespace std; int main( ) unsigned char s [ 3 ];  $s [ 0 ] = 'A';$  $s [ 1 ] = 'L';$  $s [ 2 ] = '0';$ cout << s  $[2]$  << s  $[1]$  << s  $[0]$ << endl << endl; return 0; }

### **Typy tablicowe: string, wstring**

Oprócz zwykłych **tablic znakowych** (ang. character tables ) C++ udostępnia tzw. **łańcuchy znakowe** ( ang. character strings ). Są to tablice dynamiczne, które mogą przechowywać ciągi znaków o różnych długościach (łańcuchy automatycznie dopasowują się do rozmiaru przechowywanego tekstu – *tablice znakowe natomiast nie posiadają takich cech*, programista musi o to zadbać sam

Liczbę znaków przechowywanych w łańcuchu tekstowym otrzymamy przy pomocy następujących funkcji:

**s.length( )** 

**s.size( )**

```
#include <iostream>
#include <string>
using namespace std;
int main( )
{
string s;
s = "Hello World!";
for( int i = s.length() - 1; i >= 0; i--)cout << s [i];
cout << endl << endl;
 return 0;
}
```
Programy demonstrują sposoby deklarowania zmiennej łańcuchowej oraz dostępu do znaków zawartych w łańcuchu

```
#include <iostream>
#include <string>
using namespace std;
int main( )
{
wstring s;
s = L"Hello World!";
for( int i = s.length() - 1; i >= 0; i--)cout << ( char )s [i];
 cout << endl << endl;
 return 0;
}
```
## KOD ZNAKU

Przy przetwarzaniu tekstu często trzeba odczytywać kody znaków zawartych w zmiennej znakowej lub zamieniać kody na odpowiadające im znaki – na przykład w celu umieszczenia ich w tekście.

Język C++ traktuje znaki jak liczby całkowite ( unsigned char – bez znaku, char – ze znakiem ). Nie ma zatem zwykle potrzeby dokonywać konwersji znakowych. Wyjątek stanowi przesyłanie znaków do strumieni – musimy dokonać konwersji kodu, aby w strumieniu został zapisany znak, a nie jego kod jako liczba całkowita.

{

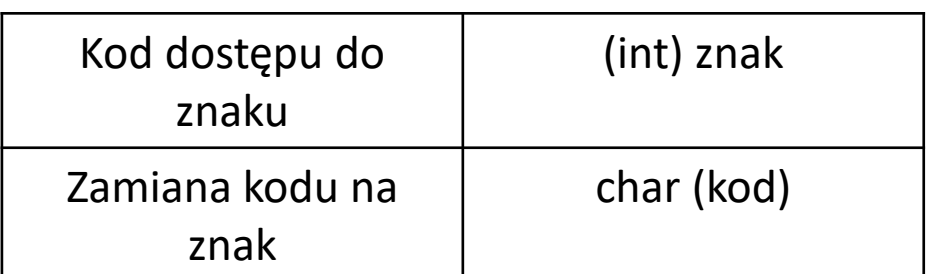

```
#include <iostream>
using namespace std;
int main()
```

```
setlocale (LC_ALL, "" );
```

```
char ch = 'M'; // przypisanie zmiennej ch kodu ASCII znaku M
int i = ch; \frac{1}{2} zapis tego samego kodu jako wartości int
```

```
cout << "Kod ASCII znaku " << ch << " to " << i << endl;
```
cout << "Dodajemy do kodu znaku jedynkę:" << endl;

 $ch = ch + 1$ ; // zmiana kodu znaku ze zmiennej ch  $i = ch$ ; // zapis nowego kodu znaku w i cout << "Kod ASCII znaku " << ch << " to " << i << endl;

return 0;

}

### Rzutowanie

#include <iostream> #include <iomanip> #include <string>

using namespace std;

int main( )

{ char s; int k; cout << "Podaj liczbe znaku" << endl;  $\sin \gg k$ ; cout  $<<$  "Liczba "  $<<$  k  $<<$  " to znak "  $<<$  char(k)  $<<$  endl;

return 0;

}

Program odczytuje z kod znaku typu integer ,a następnie rzutuje go na literał typu char zgodnie z kodem ASCII

```
#include <iostream>
#include <iomanip>
#include <string>
using namespace std;
int main( )
{
string s;
getline ( cin, s );
cout << endl;
for( unsigned i = 0; i < s.length(); i++)cout << s [i] << ": " << setw (3) << (i) int [s] [] << endl;
cout << endl;
return 0;
}
```
Program odczytuje z klawiatury łańcuch znaków do zmiennej łańcuchowej, a następnie wypisuje kolejne literki wraz z ich kodami ASCII

# Szyfr Cezara – szyfr podstawieniowy

Szyfrowanie tekstów ( ang. text encryption) ma na celu ukrycie ważnych informacji przed dostępem do nich osób niepowołanych. Historia kodów szyfrujących sięga czasów starożytnych. Już tysiące lat temu egipscy kapłani stosowali specjalny system hieroglifów do szyfrowania różnych tajnych wiadomości. Szyfr Cezara (ang. Ceasar's Code lub Ceasar's Cipher) jest bardzo prostym szyfrem podstawieniowym (ang. substitution cipher ). Szyfry podstawieniowe polegają na zastępowaniu znaków tekstu jawnego (ang. plaintext) innymi znakami przez co zawarta w tekście informacja staje się nieczytelna dla osób niewtajemniczonych. Współcześnie szyfrowanie stanowi jedną z najważniejszych dziedzin informatyki – to dzięki niej stał się możliwy handel w Internecie, funkcjonują banki ze zdalnym dostępem do kont, powstał podpis elektroniczny oraz bezpieczne łącza transmisji danych.

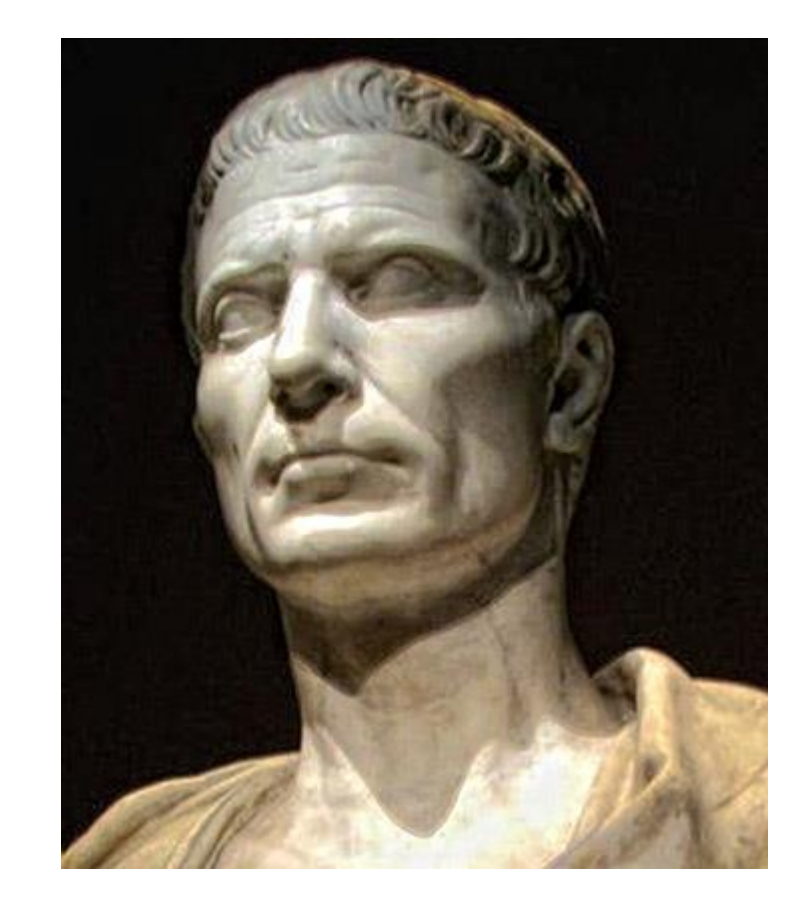

# Szyfr Cezara

Szyfr Cezara został nazwany na cześć rzymskiego imperatora Juliusza Cezara, który stosował ten sposób szyfrowania do przekazywania informacji o znaczeniu wojskowym. Szyfr polega na zastępowaniu liter alfabetu A...Z literami leżącymi o trzy pozycje dalej w alfabecie:

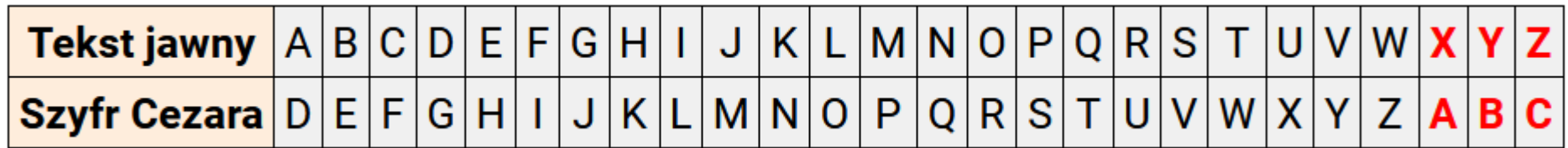

Ostatnie trzy znaki X, Y i Z nie posiadają następników w alfabecie przesuniętych o trzy pozycje. Dlatego umawiamy się, iż alfabet "zawija się" i za literką Z następuje znów litera A. Teraz bez problemu znajdziemy następniki X  $\rightarrow$  A, Y  $\rightarrow$  B i Z  $\rightarrow$  C.

#### **Przykład:**

Zaszyfrować zdanie: NIEPRZYJACIEL JEST BARDZO BLISKO.

Poszczególne literki tekstu jawnego zastępujemy literkami szyfru Cezara zgodnie z powyższą tabelką kodu. Spacje oraz inne znaki nie będące literami pozostawiamy bez zmian:

Szyfr Cezara

### **NIEPRZYJACIEL JEST BARDZO BLISKO**

#### **QLHSUCBMDFLHO MHVW EDUGCR EOLVNR**

Deszyfrowanie tekstu zaszyfrowanego kodem Cezara polega na wykonywaniu operacji odwrotnych. Każdą literę kodu zamieniamy na literę leżącą o trzy pozycje wcześniej w alfabecie.

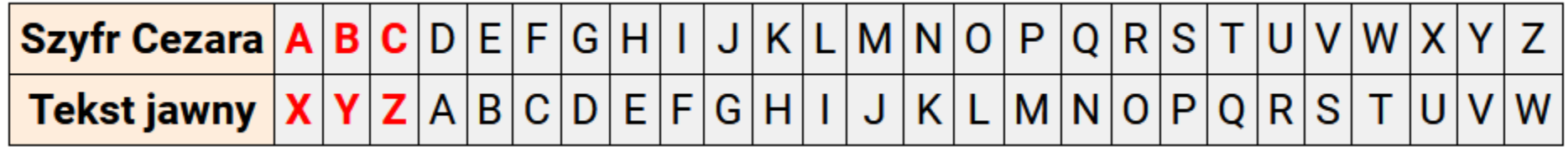

Podobnie jak poprzednio trzy pierwsze znaki szyfru Cezara nie posiadają bezpośrednich odpowiedników liter leżących o trzy pozycje wcześniej, ponieważ alfabet rozpoczyna się dopiera od pozycji literki D. Rozwiązaniem jest ponowne "zawinięcie" alfabetu tak, aby przed literą A znalazły się trzy ostatnie literki X, Y i Z. Do wyznaczania kodu literek przy szyfrowaniu i deszyfrowaniu posłużymy się operacjami modulo. Operacja modulo jest resztą z dzielenia danej liczby przez moduł. Wynik jest zawsze mniejszy od modułu. U nas moduł będzie równy 26, ponieważ tyle mamy liter alfabetu.

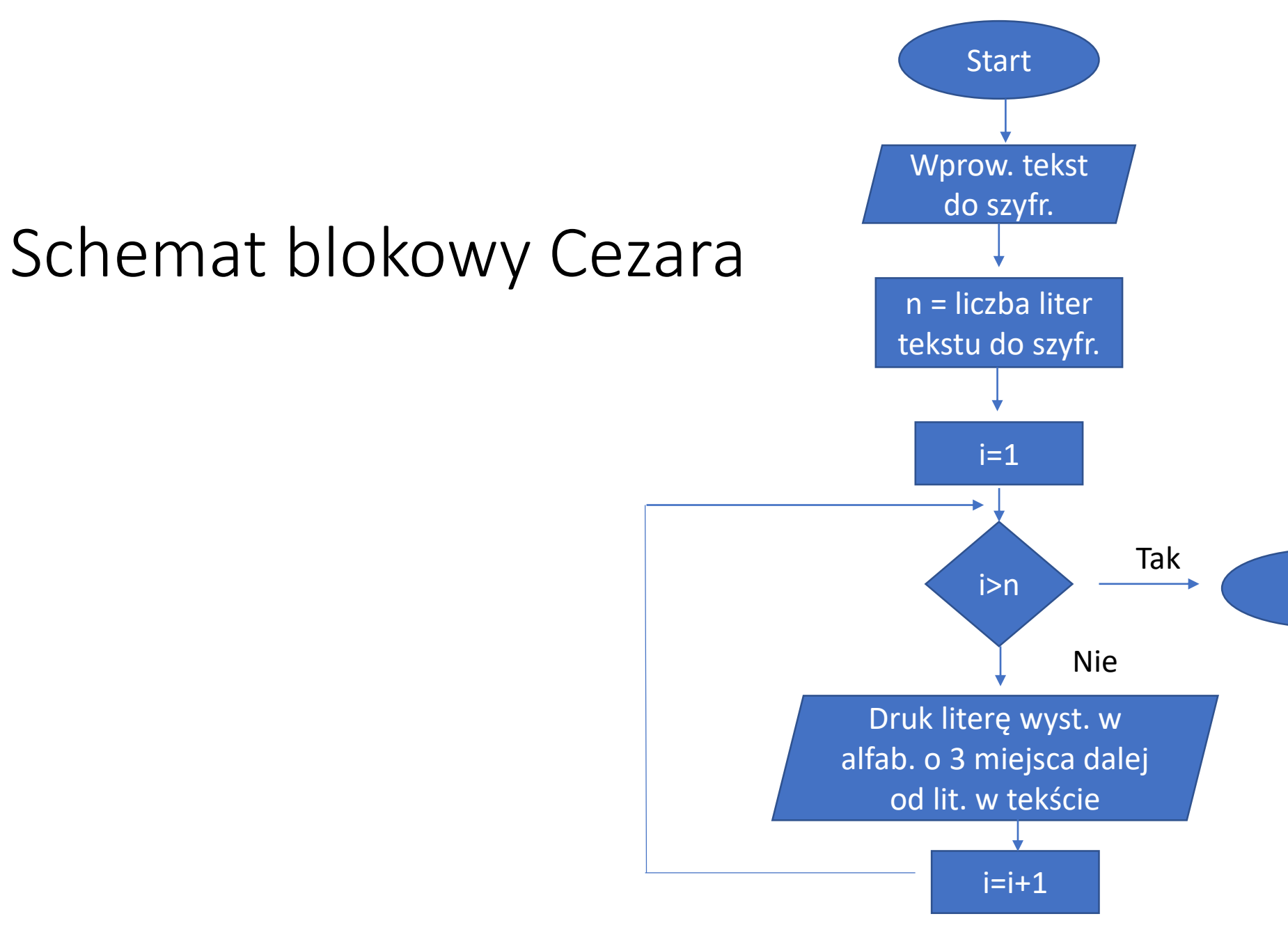

Stop

# Szyfr Cezara

Jeśli c jest kodem ASCII dużej litery alfabetu ( rozważamy tylko teksty zbudowane z dużych liter ), to szyfrowanie kodem Cezara polega na wykonaniu następującej operacji arytmetycznej:

c = 65 + ( c - 62 ) **mod** 26

Deszyfrowanie polega na zamianie kodu wg wzoru:

c = 65 + ( c - 42 ) **mod** 26

## Szyfr Cezara – szyfrowanie

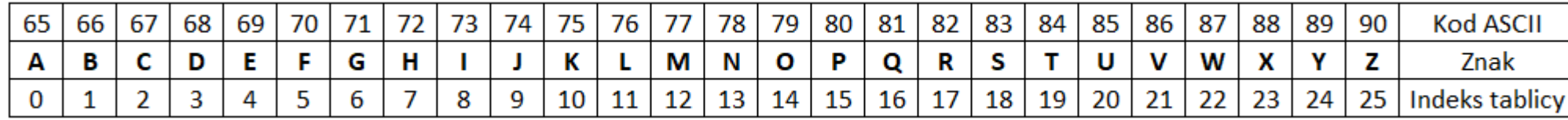

C = 65 + ( C - 62 ) **mod** 26  $C = 65 + (67 - 62) \text{ mod } 26$  $C = 65 + (5 \text{ mod } 26)$  $C = 65 + 5 = 70$  $C = 70$  $C = F$ **Klucz 3 (65-3 =62)**

Kod szyfruje o 3 miejsca w prawo znak C. Trzy miejsca pomniejszając liczbę kodu A o trzy: 65-3=62. Następnie od kodu C odejmujemy 62: 67-62=5. Liczbę 5 dzielimy przez moduł 26 (liczba znaków w alfabecie) i otrzymujemy 5. Potem do kodu znaku A , czyli 65 dodajemy 5 = 70 czyli kod znaku F. Znak **C** został zaszyfrowany na znak **F**

 $s[i] = char(65 + (s[i] - 62) % 26$ ; dla znaku A:  $s[0]$  = char (65 + (65 -62) % 26 = 65+(3%26)= 65+3=68  $s[0] = char 68 = D$ 

 $s[i] = char(65 + (s[i] - 62)$ % 26); dla znaku C:  $s[2] = char (65 + (67 - 62) % 26 = 65 + (5%26) = 65 + 5 = 70$  $s[2] = char$  70 = F

 $s[i] = char(65 + (s[i] - 62) % 26$ ; dla znaku B:  $s[1]$  = char (65 + (66 -62) % 26 = 65+(4%26)= 65+4=69  $s[1] = char 69 = E$ 

Klucz szyfrowania w tych działaniach wynosi **3**. Litera szyfrowana – (65-**3**=62) mod 26

## Szyfr Cezara – deszyfracja

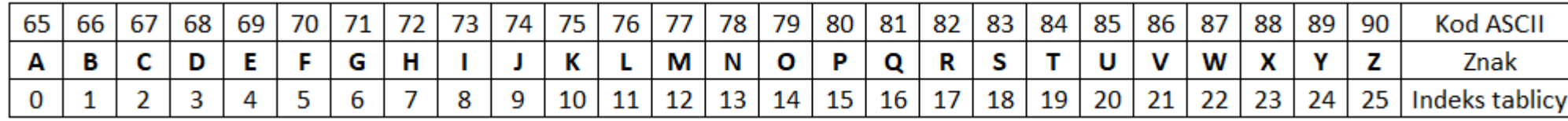

#### **Klucz 3 (26-3=23), 65-23=42**

```
C = 65 + (C - 42) \text{ mod } 26C = 65 + (67 - 42) \text{ mod } 26C = 65 + (25 \text{ mod } 26)C = 65 + 25 = 90C = 7
```
Znak Z jest deszyfrowany, "przywracany" do miejsca przed szyfrowaniem. Kod deszyfruje (przesuwa ) znak Z o 3 miejsca w lewo, ale "liczbowo" o 23 miejsca w prawo. Liczba 42 jest wynikiem różnicy liczb 65 i 23 = 42. Liczba 23 , to o 3 miejsca pomniejszona liczba alfabetu, czyli klucz deszyfracji wynosi 3. Gdyby wynosił np. 4 (przesunięcie o 4) to trzeba od  $26 - 4 = 22$  i od 65 odjąć 22 = 43 i od  $67 - 43 \text{ mod } 26$ . Wtedy C =  $65 + (67 - 43) \text{ mod } 26 = 65 + 24 \text{ mod } 26$  $26 = 65 + 24 = 89 = Y$ 

```
s[i] = char (65 + (s[i] - 42) % 26; dla znaku A:
s[0] = char (65 + (65 -42) % 26 = 65+(23%26)=
65+23=88
s[0] = char 88 = X
```
 $s[i] = char (65 + (s[i] - 42) % 26$ ; dla znaku C:  $s[2] = char (65 + (67 - 42) % 26 = 65 + (25%26) =$ 65+25=90  $s[1] = char 90 = Z$ 

 $s[i] = char(65 + (s[i] - 42) % 26$ ; dla znaku B:  $s[1]$  = char (65 + (66 -42) % 26 = 66+(24%26)= 66+24=89  $s[1] = char 89 = Y$ 

```
#include <iostream>
#include <string>
```
using namespace std;

int main( )

{ string s;

int i;

// odczytujemy wiersz znaków

getline ( cin, s );

```
// zamieniamy małe litery na duże
// i kodujemy szyfrem cezara
```

```
for(i = 0; i < s.length( ); i++){
 s[i] = toupper (s[i]);
 if( (s[i] >= 'A') \&amp; (s[i] <= 'Z') )s[i] = char(65 + (s[i] - 62) % 26;
}
```
// wypisujemy zaszyfrowany tekst

```
\text{cout} \ll s \ll \text{endl} \ll \text{endl};
return 0;
```
}

## Program szyfrujący

```
#include <iostream>
#include <string>
```
using namespace std;

int main( )

{ string s;

int i;

// odczytujemy wiersz znaków

getline ( cin, s );

```
// zamieniamy małe litery na duże
// i kodujemy szyfrem cezara
```

```
for(i = 0; i < s.length( ); i++){
 s[i] = toupper (s[i]);
 if( (s[i] >= 'A') \&amp; (s[i] <= 'Z') )s[i] = char(65 + (s[i] - 42) % 26;
}
```
// wypisujemy zaszyfrowany tekst

```
\text{cout} \ll s \ll \text{endl} \ll \text{endl};
return 0;
```
}

## Program deszyfrujący

### Linki do OKI. Zadanie Szyfr Cezara-szkopuł

Kompletna strona

<https://oki.org.pl/szyfr-cezara/>

Film na YT

<https://oki.org.pl/szyfr-cezara/>

#include <iostream> using namespace std;

}

}

int main() { int typ\_dzialania, klucz, i, liczba\_znakow; string wiadomosc; char znak;

cin >> typ\_dzialania; //1 szyfruj (dodawaj klucz) 2 deszyfruj (odejmuj klucz) cin >> klucz; cin >> wiadomosc;

liczba znakow =  $'Z' - 'A' + 1;$ for (i=0; i<wiadomosc.length(); ++i) { znak = wiadomosc[i]; if ( (znak >= 'A') && (znak <= 'Z') ) { if (typ\_dzialania==1) { if ((int)znak+klucz <= (int)'Z') znak = znak + klucz; else znak = znak + klucz - liczba\_znakow; } else { if ((int)znak-klucz >= (int)'A') znak = znak - klucz; else znak = znak - klucz + liczba\_znakow; } } if ( (znak>='a') && (znak<='z') ) { if (typ\_dzialania==1) { if ((int)znak+klucz <= (int)'z') znak = znak + klucz; else znak = znak + klucz - liczba\_znakow; } else { if ((int)znak-klucz >= (int)'a') znak = znak - klucz; else znak = znak - klucz + liczba\_znakow; } } wiadomosc[i] = znak; cout << wiadomosc << "\n"; return 0;